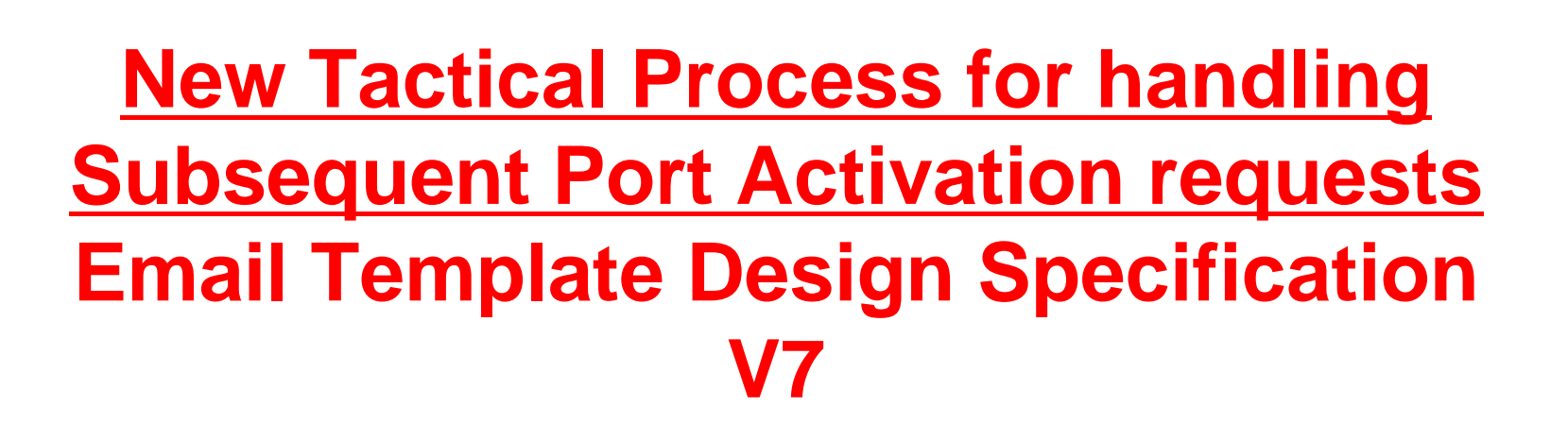

- OTA facilitated a series of meetings over the period Sept-Nov'12, involving a small multilateral team of Stakeholders to develop the necessary plans and specs needed.
- This Specification has been specifically developed by Dan Blankley (BSkyB) & Rob Deane (TalkTalk) on behalf of industry and has been signed off by the Stakeholders in the team.

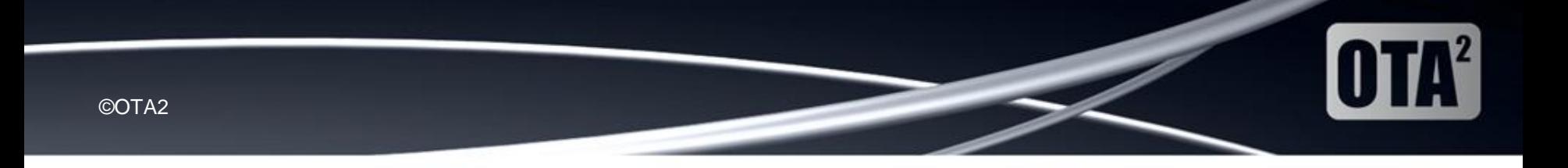

### **Scenarios to Support**

- <sup>&</sup>gt; All Subsequent Port Activation Requests Involving all CP's with the exception of BT SUP Imports
- <sup>&</sup>gt; All Direct Port Request's Between
	- <sup>&</sup>gt; Sky <-> Talk-Talk
	- <sup>&</sup>gt; Talk-Talk <->Virgin
	- <sup>&</sup>gt; Virgin <-> Sky
- <sup>&</sup>gt; Single Requests (1 Per Sheet)
- <sup>&</sup>gt; Multiple Requests (Many Per Sheet Unlimited)

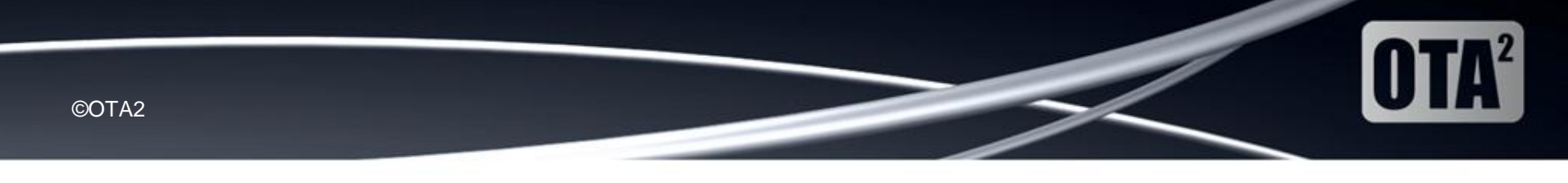

## **Activation Report**

- Field 1
	- <sup>&</sup>gt; Name: Telephone Number
	- <sup>&</sup>gt; Rules: Mandatory, Full Number Including Leading 0\*\*, Numerical Only, No Spaces
- Field 2
	- <sup>&</sup>gt; Name: Order Number
	- <sup>&</sup>gt; Rules: Non-Mandatory, 8 Character Alphanumeric\*
- $\overline{\phantom{a}}$  Field 3
	- <sup>&</sup>gt; Name: Response Email Address
	- <sup>&</sup>gt; Rules: Non-Mandatory, Target for return of form, local@domain
- <sup>&</sup>gt; Field 4
	- <sup>&</sup>gt; Name: GCP Name
	- <sup>&</sup>gt; Rules: Non-Mandatory, Alphanumeric
- Field 5
	- > Name: GCP CUPID
	- <sup>&</sup>gt; Rules: Non-Mandatory, Numerical Contained within GCUPID set, 3 digits
- <sup>&</sup>gt; Field 6
	- > Name: GCP Prefix
	- <sup>&</sup>gt; Rules: Non-Mandatory, Numerical, Leading 5 Obligatory.
- Field 7
	- <sup>&</sup>gt; Name: Activation Status
	- Rules: Mandatory, Values [Requested, Completed RH, Completed LCP, Rejected, Pending]
- \*Discussion Point This is a proposal. Can we agree this please
- \*\*Point to Note When reading a CSV in excel it will tend to remove the leading 0

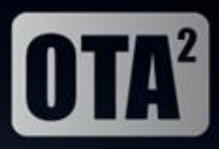

## **File Details**

- <sup>&</sup>gt; FileName
	- <sup>&</sup>gt; For A Batch Request
		- <sup>&</sup>gt; ActReq\_[GCP NAME]\_BATCH\_[Date Generated YYMMDD]\_[Batch ID].csv
	- <sup>&</sup>gt; For A Single Request
		- > ActReq [GCP NAME] SINGLE [Date Generated YYMMDD] [CLI].csv
- <sup>&</sup>gt; For Batch Requests the Batch Number is the Number of that batch sent from the GCP that day
- <sup>&</sup>gt; Batch ID should be a unique identifier determined by the GCP that identifies the particular batch file.
- <sup>&</sup>gt; Batch Requests with only 1 entry can use the Batch Request file name.
- <sup>&</sup>gt; Single Requests cannot contain more than 1 entry
- <sup>&</sup>gt; Single Requests Filename contains the CLI with the leading 0

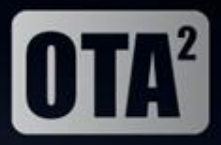

# **Field Completion Rules**

- The inclusion of Non Mandatory Fields is to be agreed on a per CP basis.
- <sup>&</sup>gt; Non Mandatory Fields should be in the CSV but left NULL to allow automated processing

The lowest amount of data allowable would be [Telephone Number],,,,,,[Activation Status]

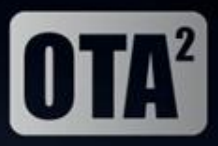

# **Additional Information**

- <sup>&</sup>gt; A file can contain a mix of RRH, PRO and SUP Activation Requests
- <sup>&</sup>gt; A file can contain activation requests with a mixture of activation status in order to facilitate the SUP activation process
- <sup>&</sup>gt; If Read in a text viewer the final field is not terminated by a comma but by a new line character
- <sup>&</sup>gt; Every File has to contain the field name header as described within this slide deck

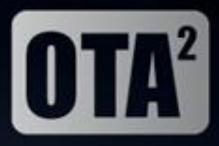

# **Example CSV Output**

<sup>&</sup>gt; Filename For A Batch Request ActReq\_TalkTalk\_BATCH\_120913\_001.csv

<sup>&</sup>gt; Filename for A Single Request ActReq\_VM\_SINGLE\_120927\_020836253764.csv

<sup>&</sup>gt; Data

Telephone Number,Order Number,Response Email Address,GCP Name,GCP CUPID,GCP Prefix,Activation Status 02073434857,TT937T20,robot@talktalkplc.com,TalkTalk,820,551234,Requested

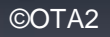

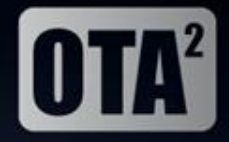

# **Happy Path SUP Activation**

#### Sequence Diagram

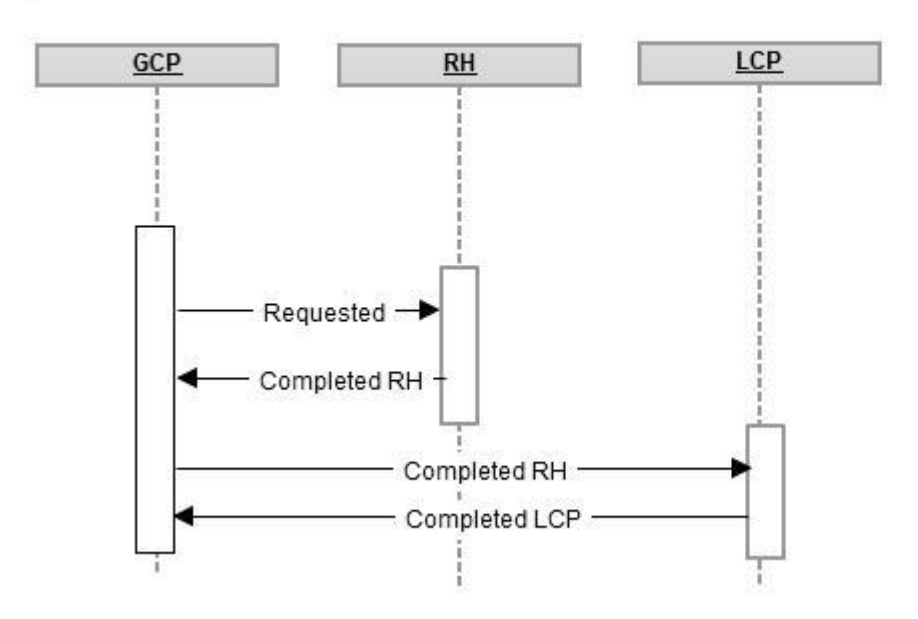

24 March 2014 v7

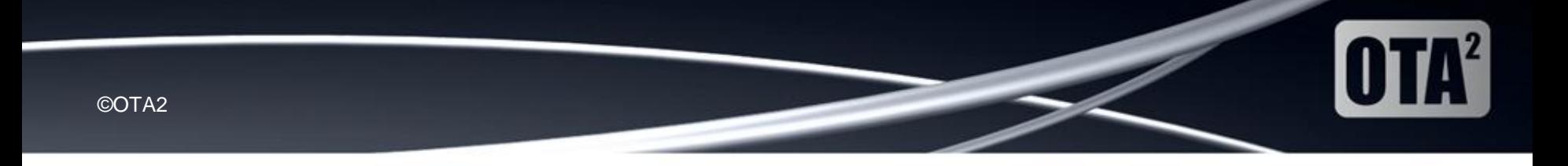

### **SUP Activation Rejection**

#### Sequence Diagram

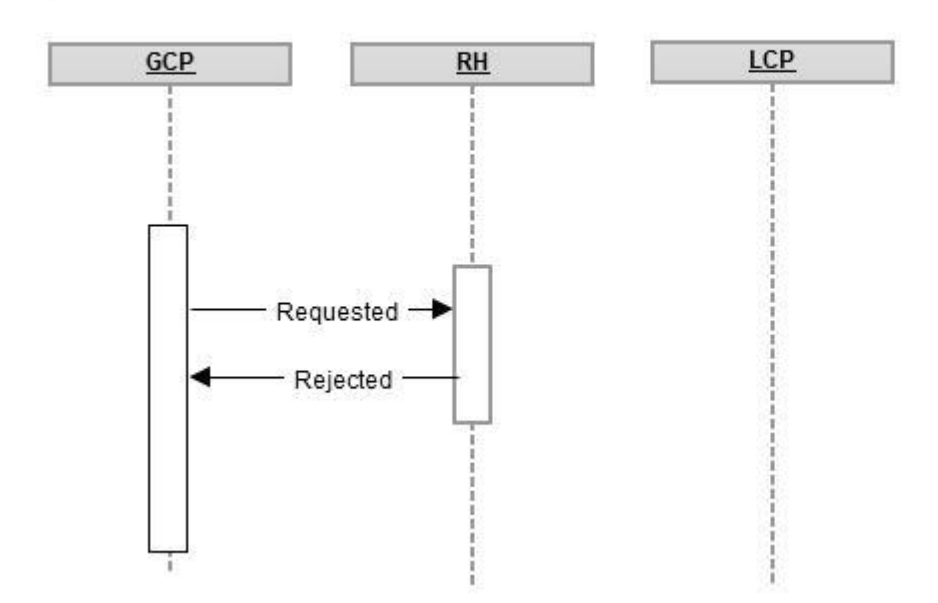

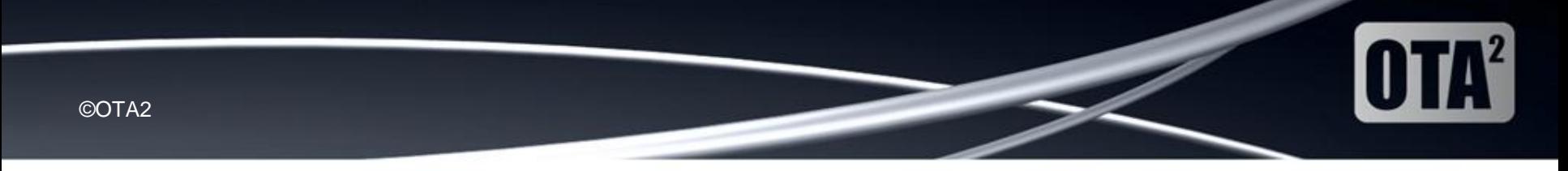

### **SUP Activation Pending**

Sequence Diagram

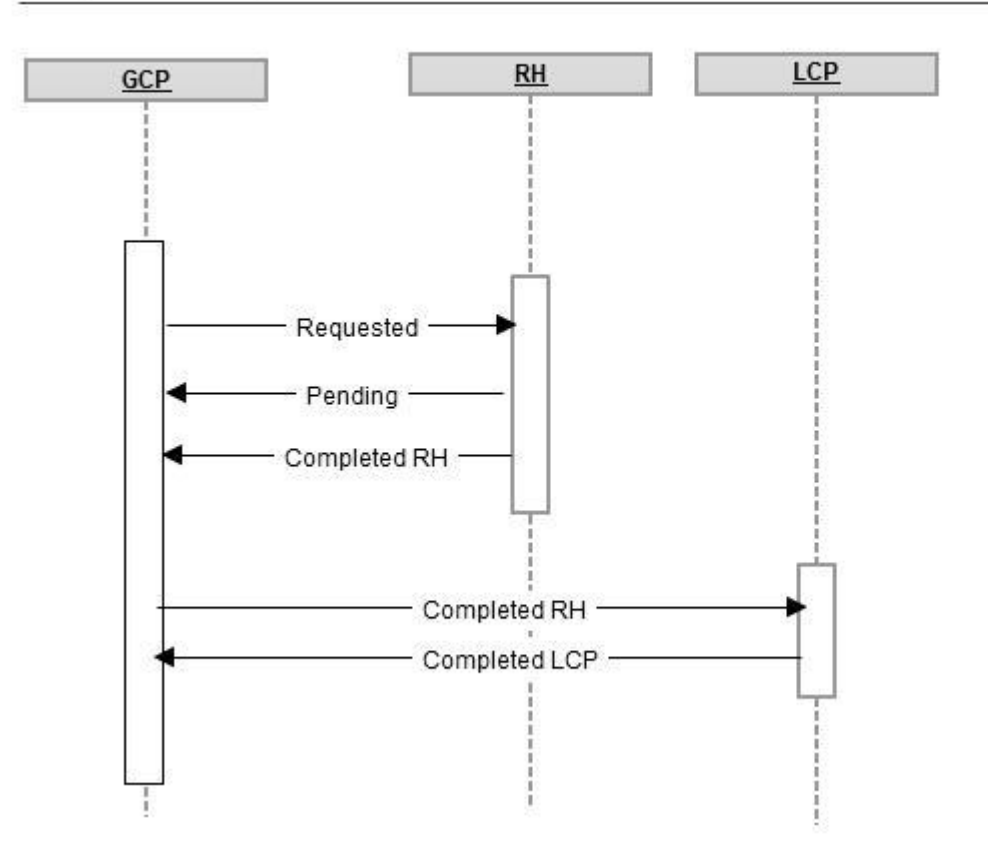

24 March 2014 v7

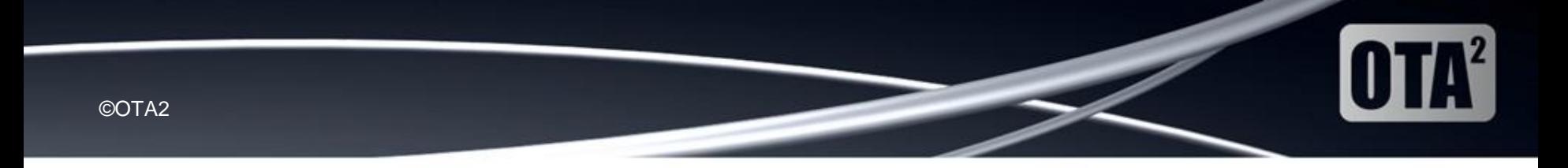

### **SUP Activation With Test Fail**

#### Sequence Diagram

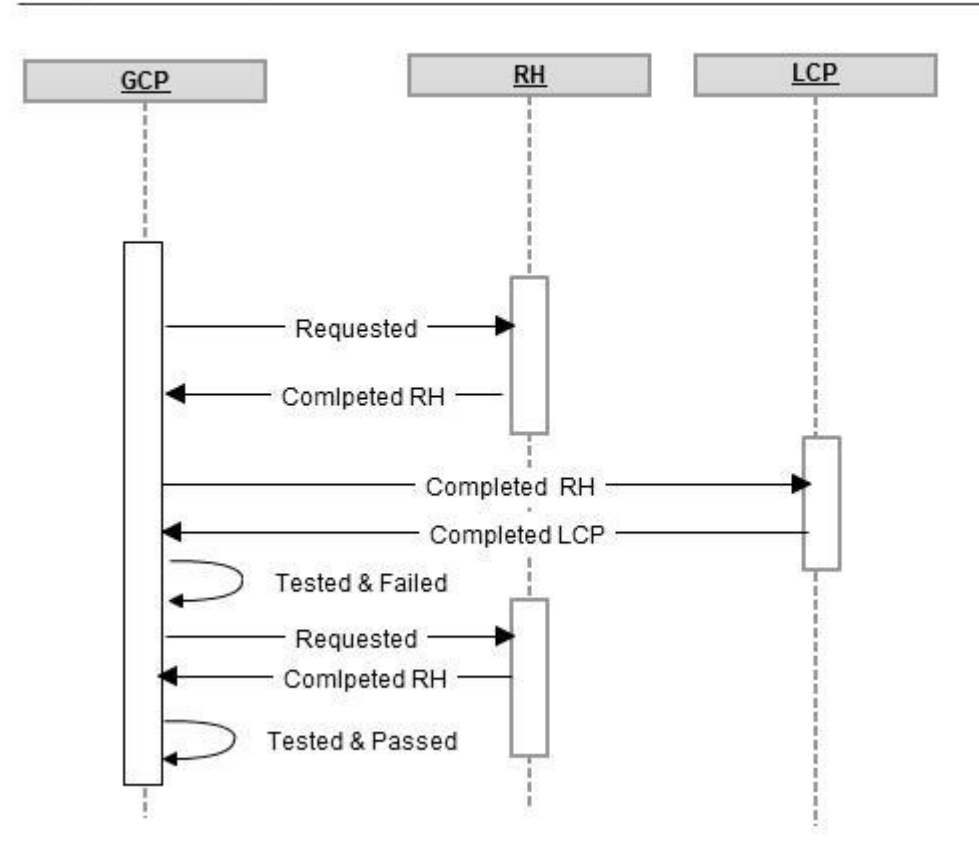

24 March 2014 v7

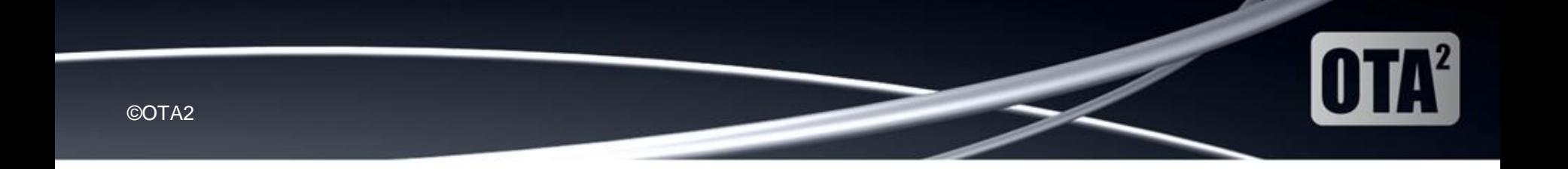

### **Subsequent Port Activations CSV template**

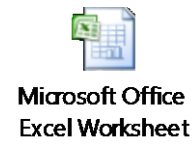